# Data Collection and Management

Managing euroFOT data in the Swedish VMC

**Jonas Bärgman** Chalmers University of Technology

Final Event 26-27 June 2012 Autoworld, Brussels

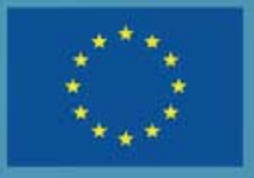

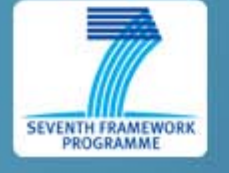

**www.eurofot-ip.eu**

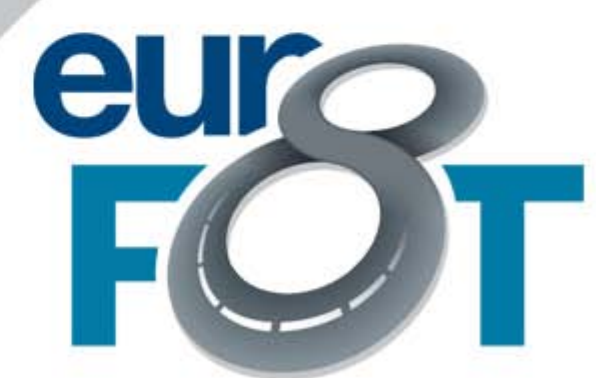

Bringing intelligent vehicles to the road

### Data management - what is it?

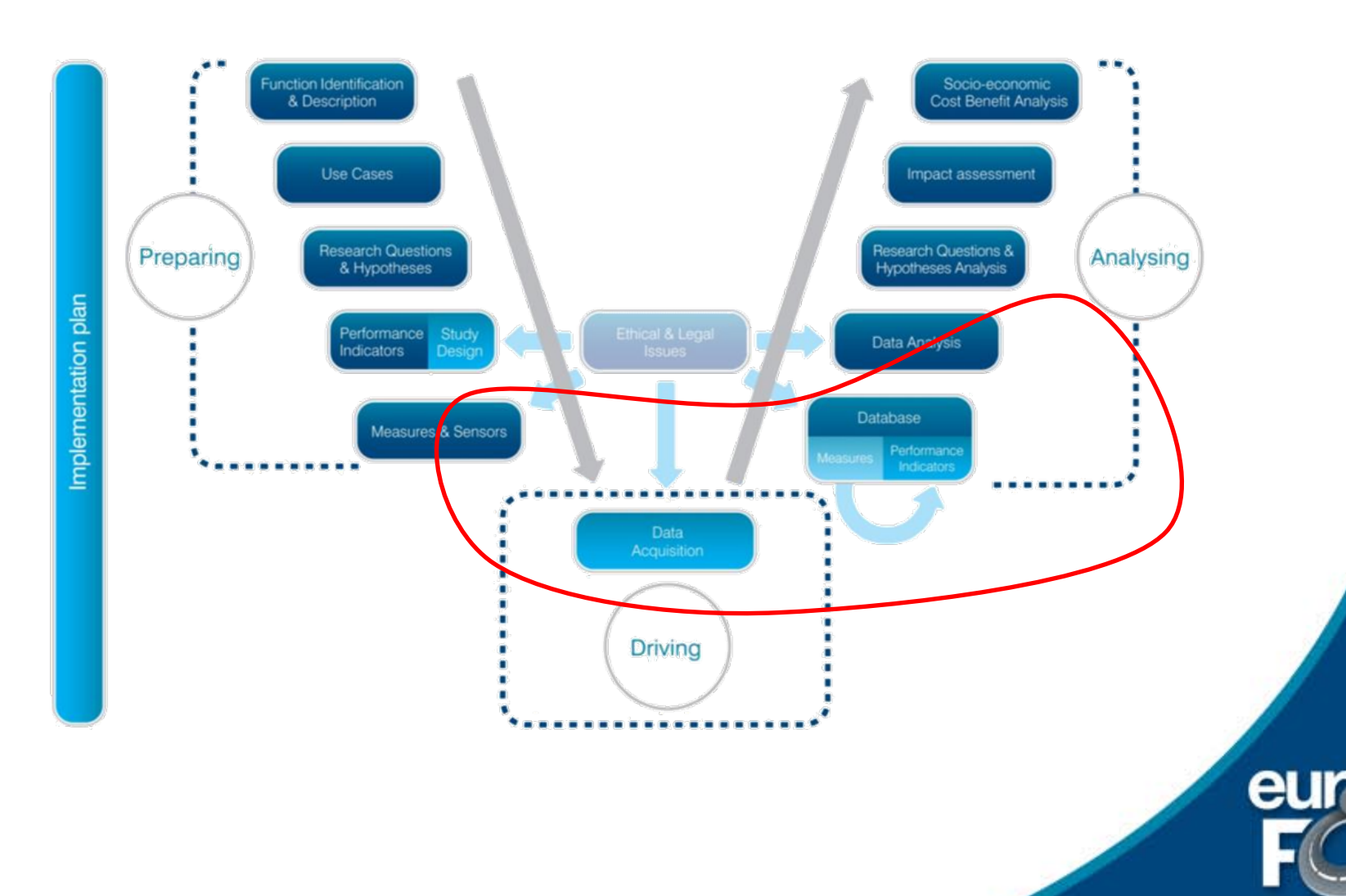

www.eurofot-ip.eu

## EuroFOT Data Management Chain

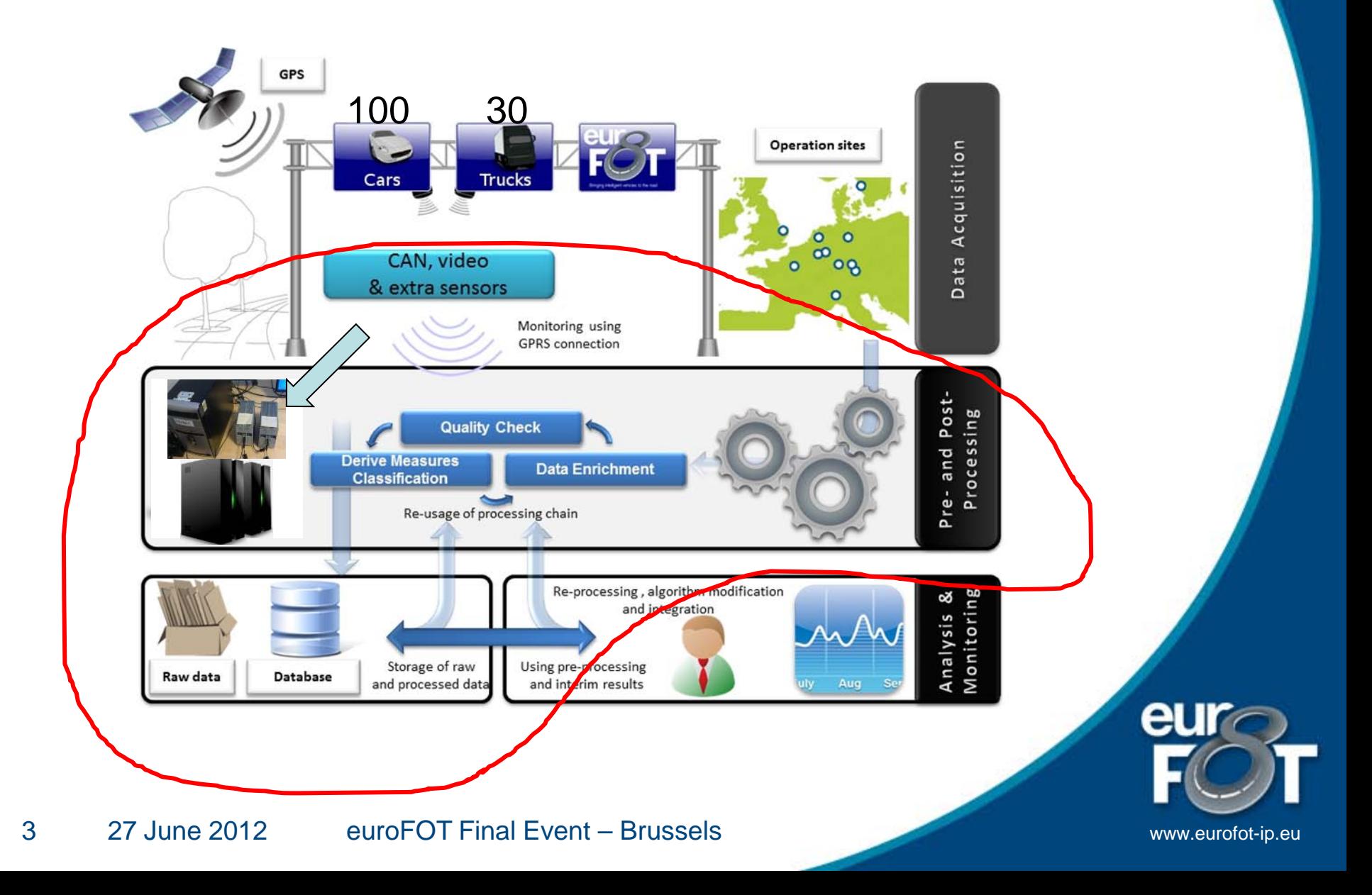

# Swedish VMC Data Management Chain

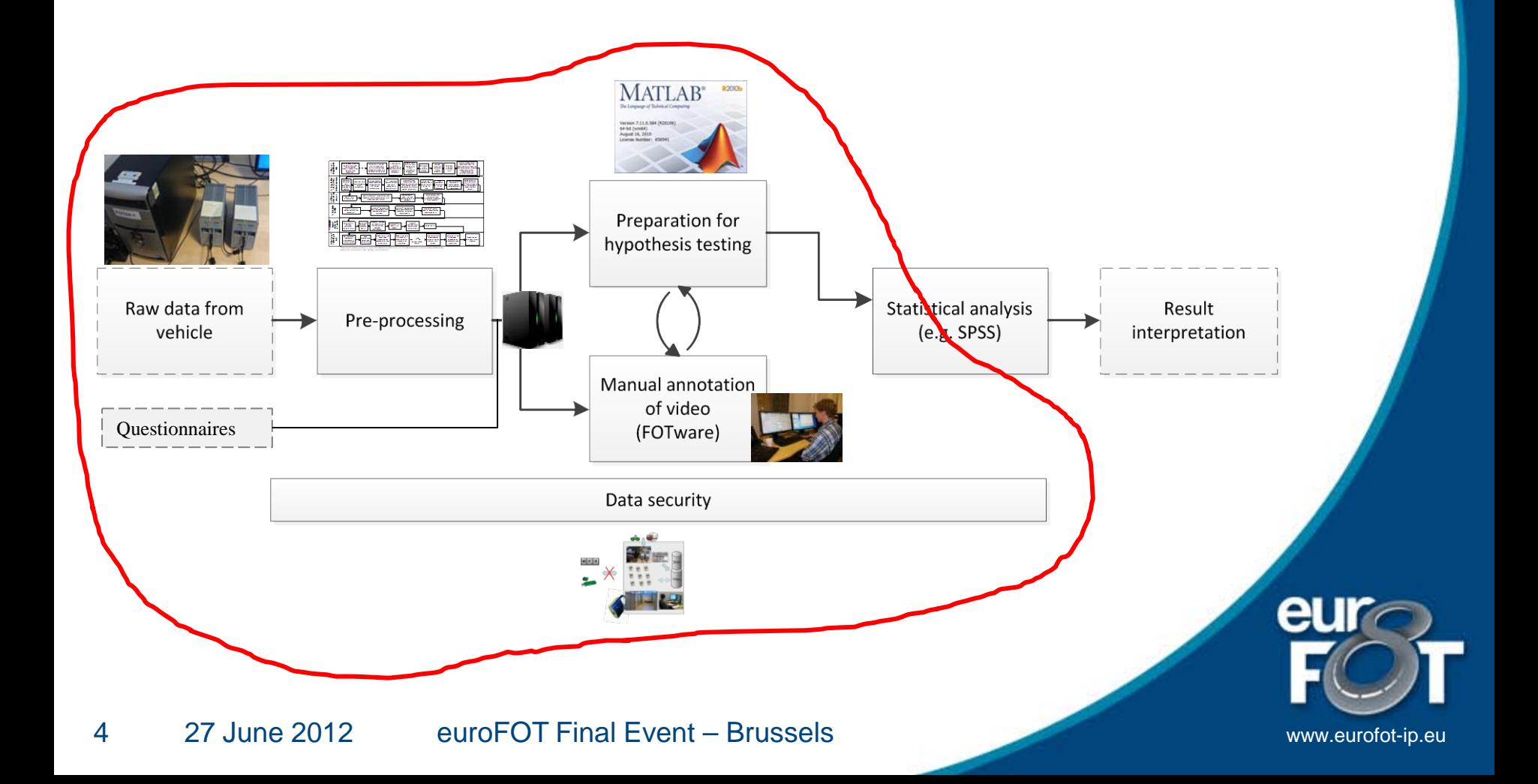

## Data Acquisition System

Of the shelf components 8 In-house developed software (modified for euroFOT)

Cable harness Logger CAN access and baseline Cam Cam Drivers Foot Front Cam Eyetracker Cabin Cam Constant Cape CPS Blind Spot eur

www.eurofot-ip.eu

## Pre-Processing

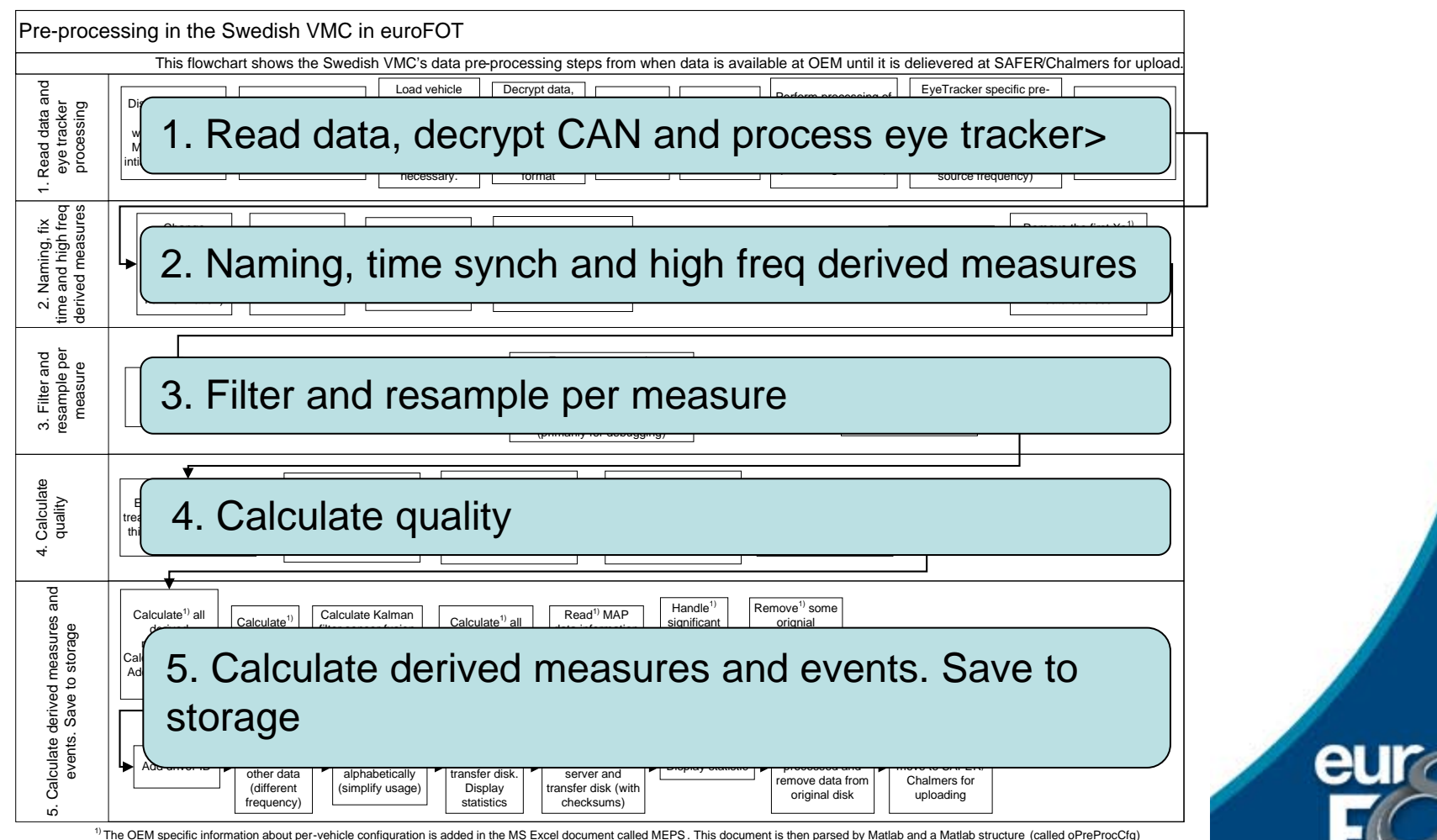

containing all relevant configuration information (for each indivudual vehicle) is used in all steps of the pre-processing.

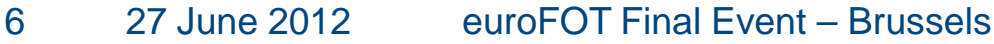

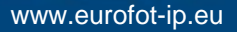

### Storage and Databases

File system storage of video OracleTM SQL server for metadata, events, annotations and time-history data

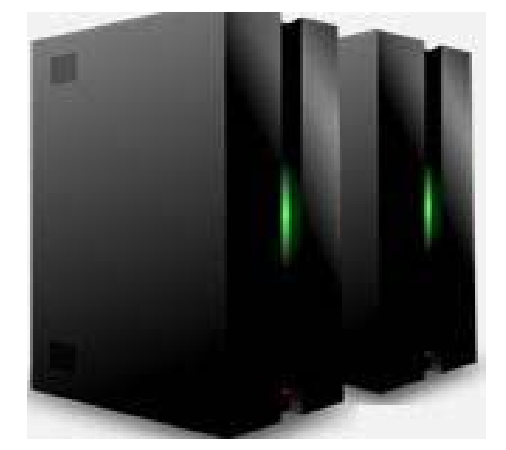

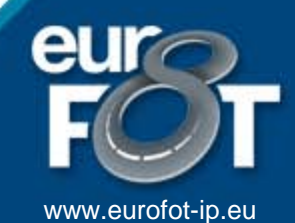

7 27 June 2012 euroFOT Final Event – Brussels

#### Data Security and Access

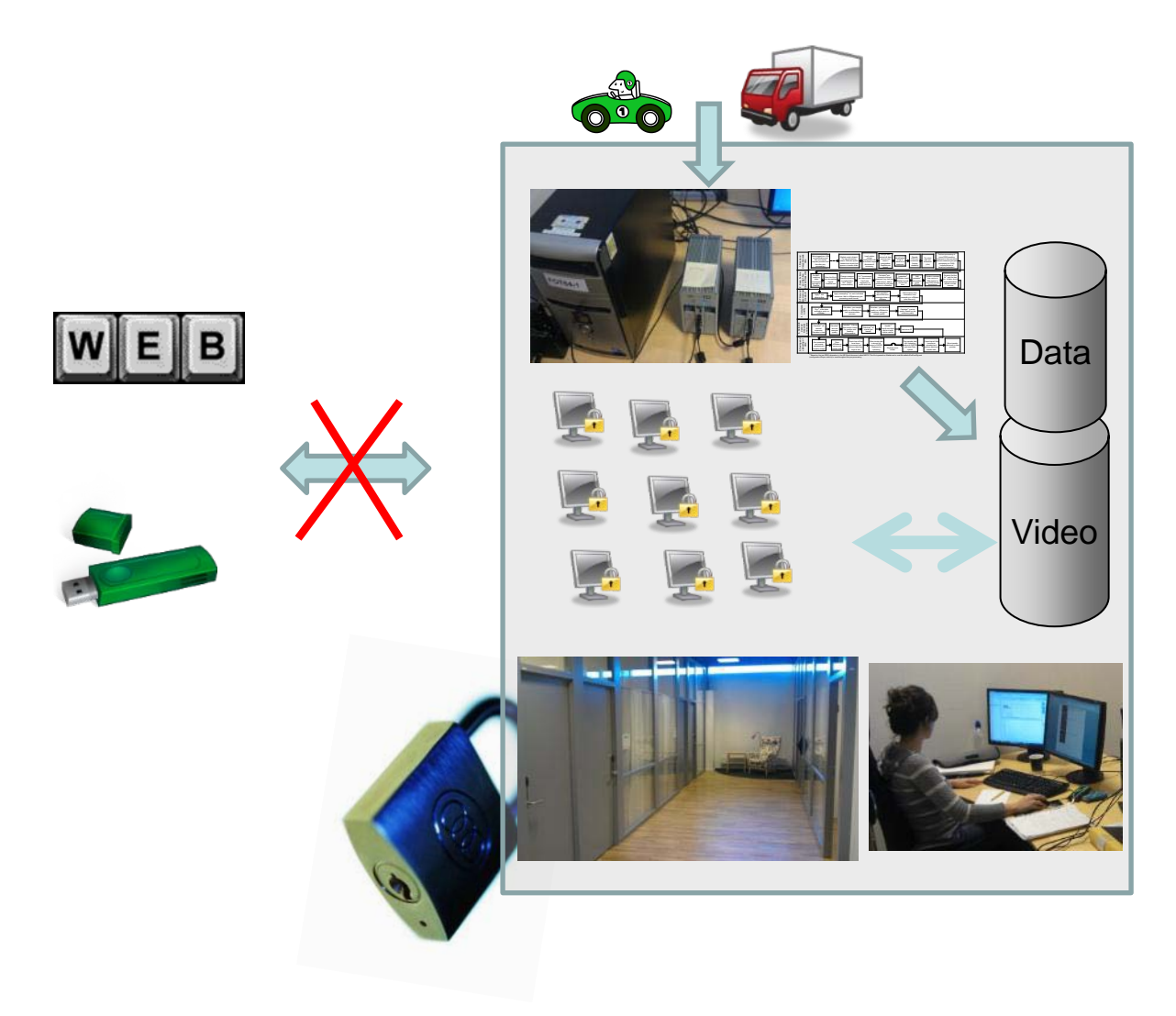

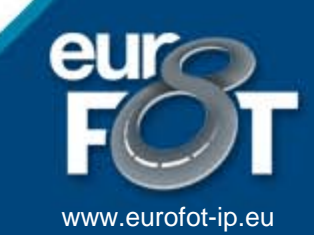

#### FOTware – Data analysis tool

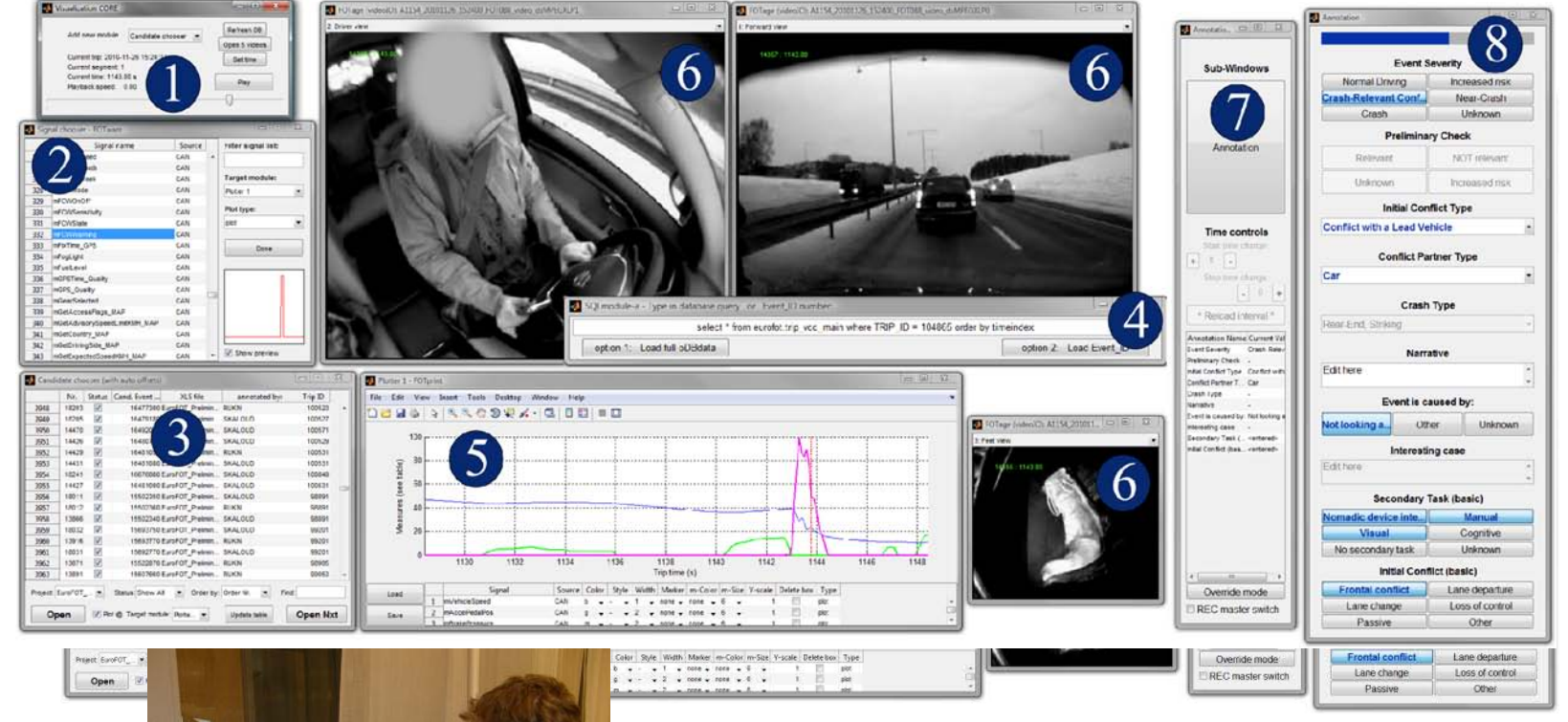

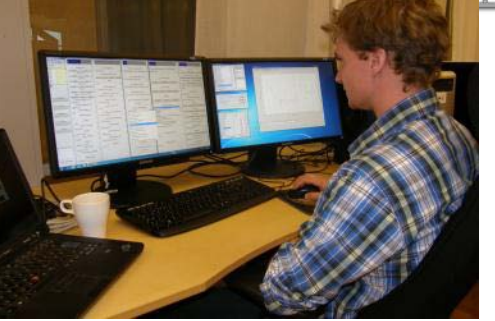

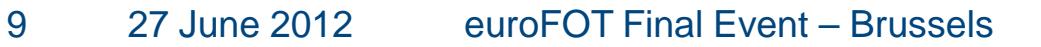

eu www.eurofot-ip.eu

# Hypothesis Testing Framework

- **& Matlab™**
- Hypothesis analysis templates for scripts and input/output formats

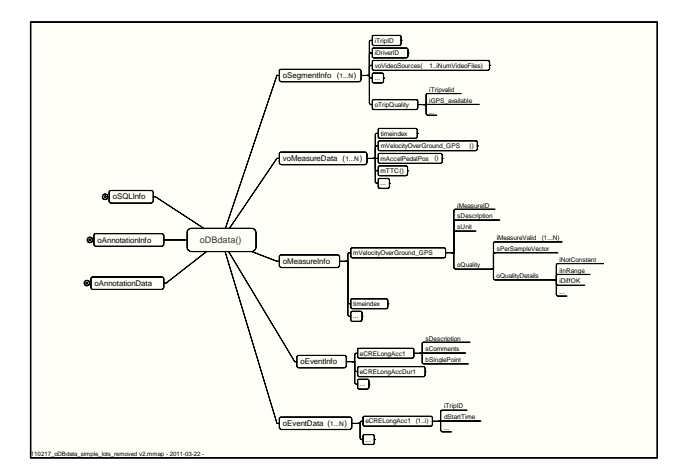

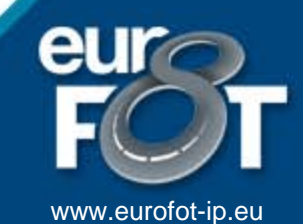

## **Conclusions**

- Common euroFOT data management structure between sites
- Lessons learned from previous Swedish FOT/NDS projects very valuable
- Swedish implementation solid and proven throughout the chain

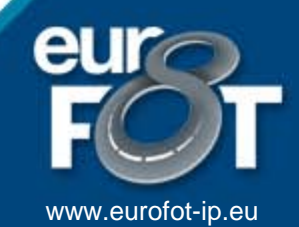

8 Functionalities, 28 Partners, 1000 Vehicles 1 Field Operational Test, 8 Functionalities 28 Partners, 1000 Vehicles, 1 Field Operational Test 8 Functionalities, 28 Partners, 1000 Vehicles **1 Field Operational Test, 8 Functionalities** 28 Partners, 1000 Vehicles, 1 Field Operational Test 8 Functionalities, 28 Partners, 1000 Vehicles **1 Field Operational Test** 

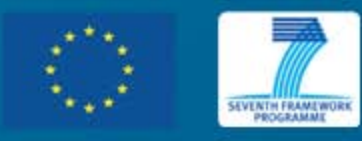

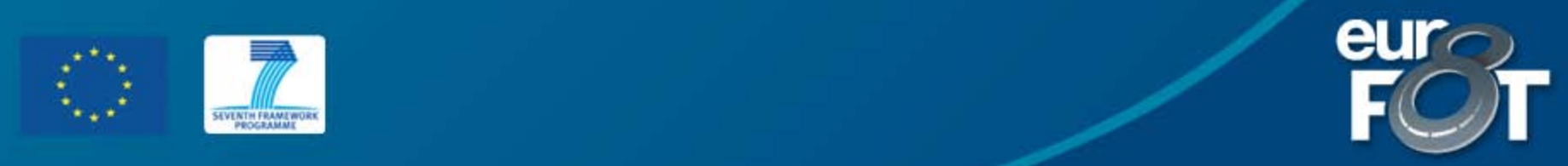